## **2. Applications de la proportionnalité : pourcentages et échelles**

## **Fiche 3 (suite) Pourcentages : Calculer un taux d'évolution**

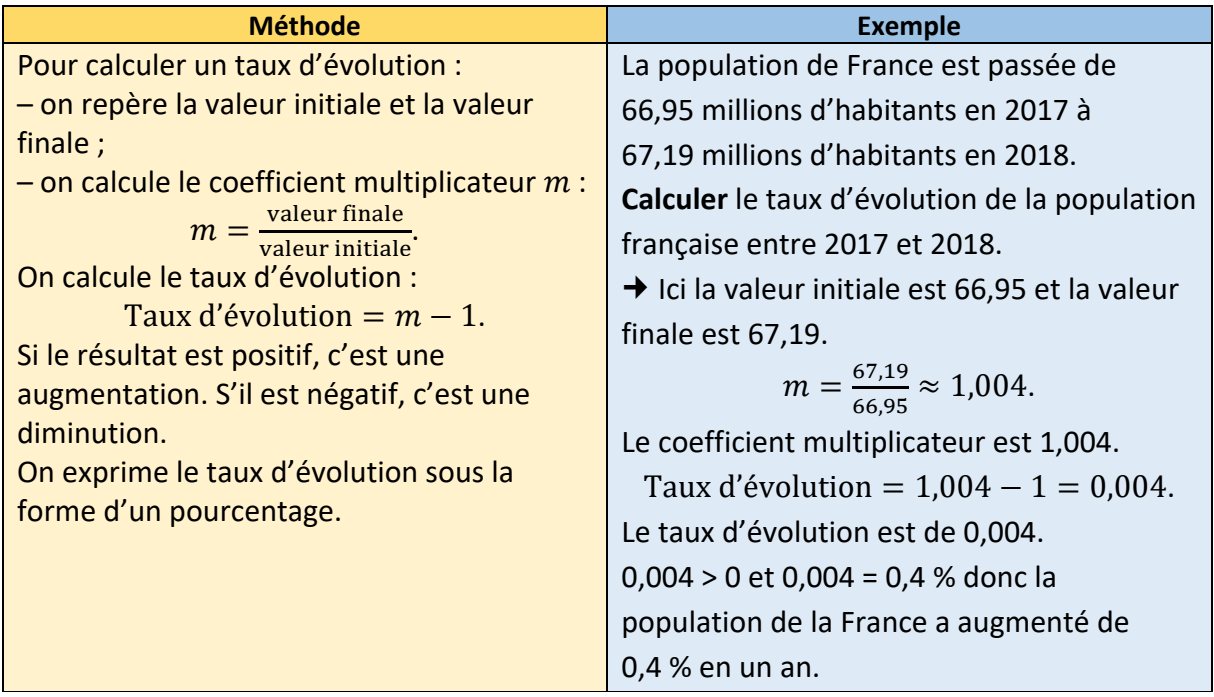

## **Ai-je bien compris ?**

**a.** Le prix d'un article est passé de 49,90 € à 39,92 €. **Calculer** le taux d'évolution de ce prix.

**b.** Aujourd'hui, un Français consomme en moyenne 50,9 L de soda par an contre 53,6 L en 2010.

**Calculer** le taux d'évolution de la consommation de soda en France.

**c.** La population de Bayonne est passée de 46 232 habitants en 2009 à 51 456 habitants en 2019.

**Calculer** le taux d'évolution de la population bayonnaise en 10 ans.

**d.** En 2017, le musée du Louvre à Paris a accueilli 8,16 millions de visiteurs. En 2018, ils étaient 10,2 millions.

**Calculer** le taux d'évolution de fréquentation du musée du Louvre entre 2017 et 2018.

**e.** Le chiffre d'affaires d'une entreprise était de 120 millions d'euros en mars 2019 et de 108 millions d'euros en avril 2019.

**Calculer** le taux d'évolution du chiffre d'affaires de cette entreprise entre le mois de mars et le mois d'avril.